# **Équipements et logiciels requis pour applications Logilys**

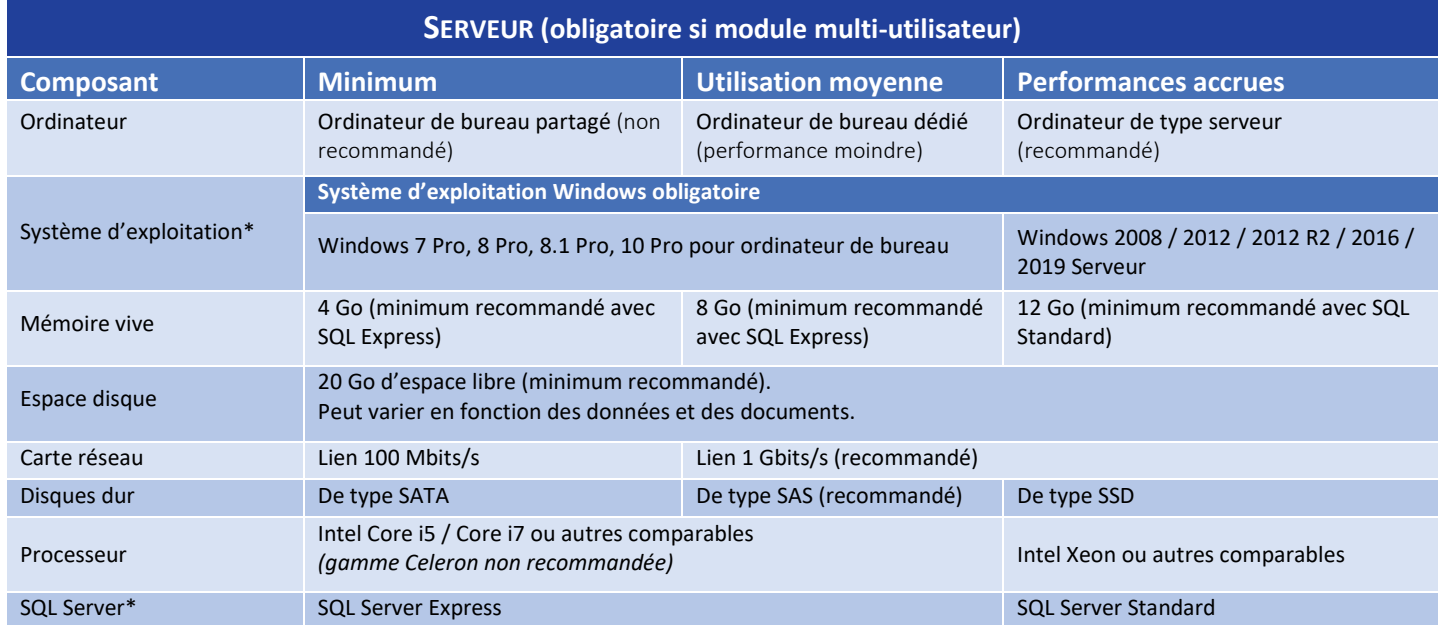

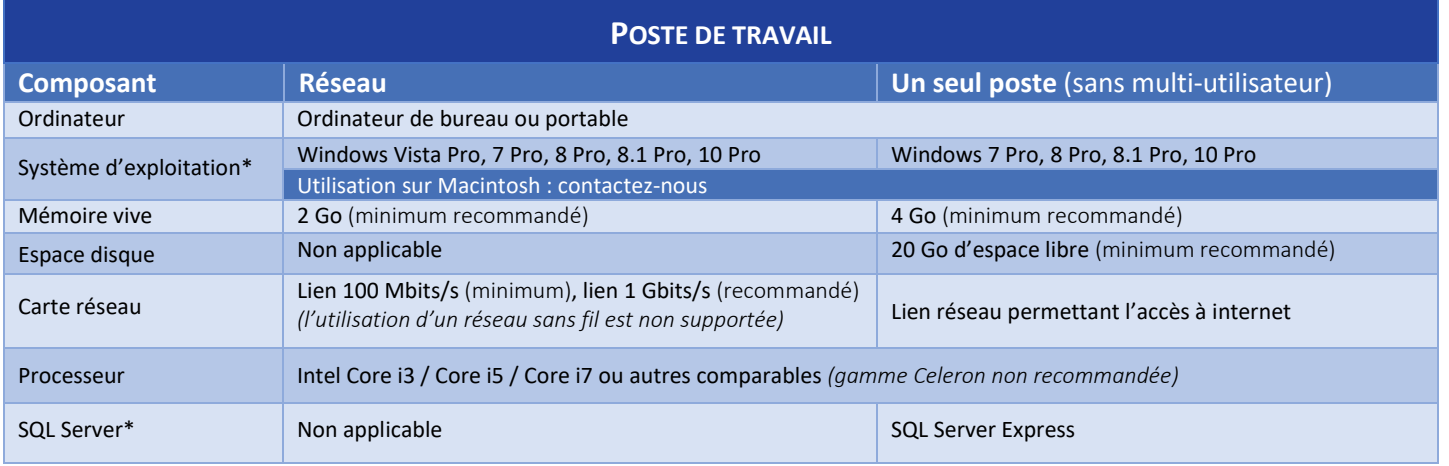

## **\*Tableau de compatibilité des systèmes d'exploitation et des versions SQL**

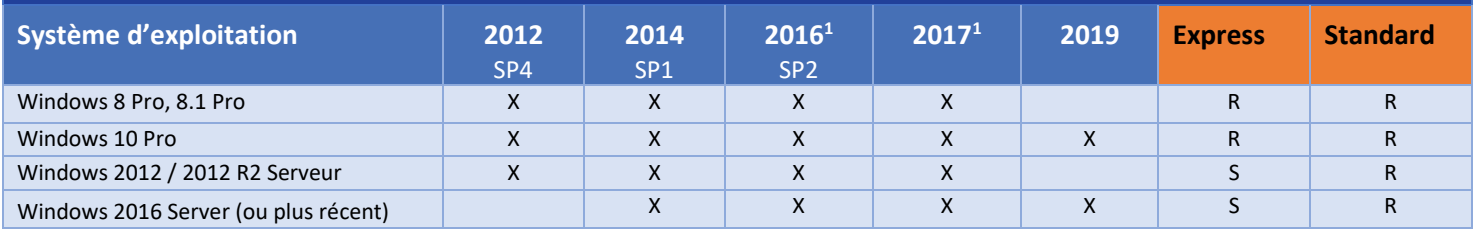

<sup>1</sup> Seulement avec les systèmes d'exploitation 64 bits. X=Compatible R=Edition recommandée S=Edition supportée

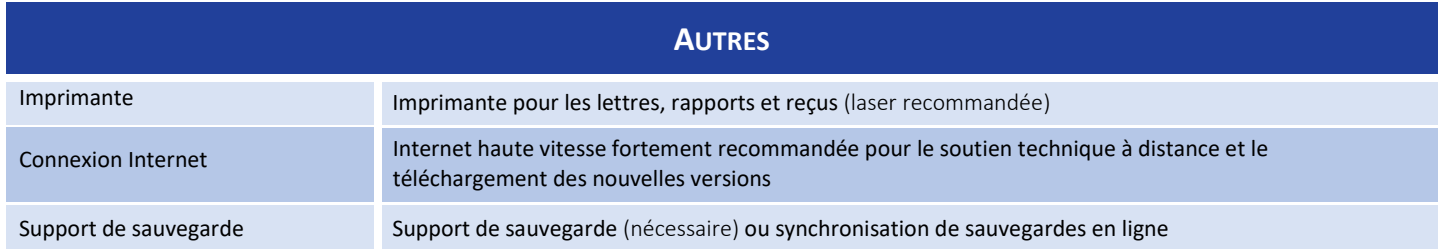

#### **Logiciels à installer sur le serveur** (ou sur le poste non réseau) **:**

Fournis par Logilys :

- **Microsoft SQL Server 2012 Express OU Microsoft SQL Server 2014 Express OU Microsoft SQL Server 2016 Express OU Microsoft SQL Server 2017 Express**
- **Microsoft.NET framework**
- **Windows Installer**
- **Application de Logilys**

Non inclus, mais recommandé pour installation de plus de 5 utilisateurs simultanés :

• **Microsoft SQL Server 2012 Standard OU Microsoft SQL Server 2014 Standard OU Microsoft SQL Server 2016 Standard OU Microsoft SQL Server 2017 Standard**

#### **Logiciels à installer sur les postes** (non inclus) **:**

- **Microsoft Office Word**
- **Microsoft Office Excel**

Les applications de Logilys sont compatibles avec Microsoft Office 365, pourvu que Microsoft Office Word et Microsoft Office Excel soient installés localement sur les postes. Microsoft Office installé avec la « Technologie - Démarrer en un clic », de même que Microsoft Office « Starter » *NE CONTIENNENT PAS les fonctionnalités nécessaires à un publipostage* et NE PEUVENT DONC PAS être utilisés avec les applications de Logilys.

### **TYPES D'INSTALLATIONS SUPPORTÉES**

#### **1- Un seul poste** (licence junior ou standard, SANS module multi-utilisateur)

C'est le type d'installation le plus simple. Le serveur SQL et l'application résident sur la même machine (poste de travail). Ce type d'installation est recommandé si vous utilisez la licence junior ou standard de l'application de Logilys, sans module multi-utilisateur, et que vous n'avez pas de serveur disponible pour l'héberger.

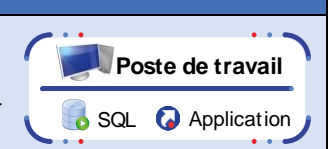

**2- Avec serveur** (licence junior ou standard)

L'installation en réseau avec serveur est le type d'installation le plus courant. Le serveur SQL et l'application résident sur la même machine, permettant à tous les postes de travail d'accéder à l'application de Logilys à l'aide d'un raccourci.

Ce type d'installation est recommandé si vous utilisez la licence junior ou standard de l'application de Logilys, et que vous possédez un serveur pouvant héberger le serveur SQL et l'application.

ATTENTION! L'installation avec serveur (2 ou 3) est obligatoire si vous avez un module multi-utilisateur.

**3- Avec serveur SQL et serveur d'application distincts**

À n'utiliser que si votre environnement inclut un serveur de données et un serveur d'application, et que vous désirez installer respectivement le serveur SQL et l'application sur ceux-ci. Tous les postes de travail pourront accéder à l'application de Logilys à l'aide d'un raccourci.

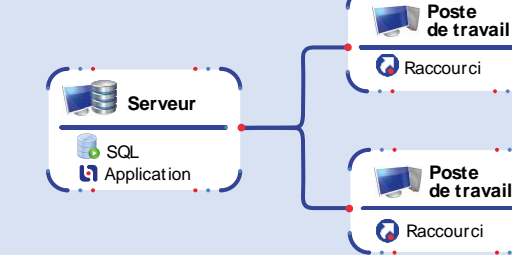

**Poste de travail Q** Raccourci **Poste de travail C** Raccourci **Serveur**  $\bullet$  SQL Serveur **Li** Application

747, Boul. Pierre-Roux Est, bureau 202 1 route d'Ornans logilys.com Victoriaville, QC, Canada G6T 1S7 25440 Quingey France • 1-855-564-4597 • +33 (0)3 81 63 73 24

**Canada : Europe :** info@logilys.com

Développons votre plein potentiel